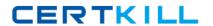

# LPI

# Exam 102-350

LPI Level 1 Exam 102, Junior Level Linux Certification, Part 2 of 2

Version: 6.1

[ Total Questions: 121 ]

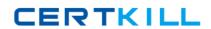

## LPI 102-350 : Practice Test

# Topic break down

| Topic                                           | No. of Questions |
|-------------------------------------------------|------------------|
| Topic 1: Shells, Scripting and Data  Management | 20               |
| Topic 2: User Interfaces and Desktops           | 10               |
| Topic 3: Administrative Tasks                   | 24               |
| Topic 4: Essential System Services              | 22               |
| Topic 5: Networking Fundamentals                | 26               |
| Topic 6: Security                               | 19               |

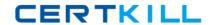

#### **Topic 1, Shells, Scripting and Data Management**

## Question No : 1 - (Topic 1)

Which of the following configuration files should be modified to set default shell variables for all users?

- A. /etc/bashrc
- B. /etc/profile
- C. ~/.bash\_profile
- D. /etc/.bashrc

**Answer: B** 

#### Question No : 2 - (Topic 1)

What benefit does an alias in bash provide?

- **A.** It provides faster lookups for commands in the system directory.
- **B.** It creates a local copy of a file from another directory.
- **C.** It hides what command you are running from others.
- **D.** It allows a string to be substituted for the first word of a simple command.

**Answer: D** 

#### **Question No: 3 CORRECT TEXT - (Topic 1)**

What word is missing from the following SQL statement?

update tablename \_\_\_\_ fieldname='value' where id=909;

**Answer:** set, SET

#### **Question No: 4 CORRECT TEXT - (Topic 1)**

#### LPI 102-350: Practice Test

| What word will com | plete an if statemen | t in bash such as | the following: |
|--------------------|----------------------|-------------------|----------------|
|                    |                      |                   |                |

if [ -x "\$file" ]; then

echo \$file

(Please provide the missing word only)

Answer: fi

#### Question No : 5 - (Topic 1)

In the following command and its output,

echo \$\$

12942

What is 12942?

- A. the process ID of the echo command
- **B.** the process ID of the current shell
- C. the process ID of the last command executed
- **D.** the process ID of the last backgrounded command

**Answer: B** 

#### Question No : 6 CORRECT TEXT - (Topic 1)

Which directory in /etc is used to keep a sample copy of files and directories for when a new user has a home directory created? (Please provide the full path)

**Answer:** /etc/skel, /etc/skel/

Question No: 7 - (Topic 1)

#### LPI 102-350: Practice Test

Which command allows you to make a shell variable visible to subshells?

- A. export \$VARIABLE
- B. export VARIABLE
- C. set \$VARIABLE
- D. set VARIABLE
- E. env VARIABLE

**Answer: B** 

#### Question No:8 - (Topic 1)

What keyword is missing from this code sample of a shell script?

\_\_\_\_ i in \*.txt; do

echo \$i

done

- A. for
- **B.** loop
- C. until
- D. while

**Answer: A** 

#### Question No : 9 - (Topic 1)

You are looking into a new script you received from your senior administrator. In the very first line you notice a #! followed by a file path. This indicates that:

- **A.** The file at that location was used to make the script.
- **B.** This script provides identical functionality as the file at that location.
- **C.** This script will self-extract into a file at that location.
- **D.** The program at that location will be used to process the script.

**Answer: D** 

LPI 102-350 : Practice Test

#### **Question No: 10 CORRECT TEXT - (Topic 1)**

What word is missing from the following SQL statement?

\_\_\_\_\_ count(\*) from tablename;

Answer: select, SELECT

#### Question No: 11 - (Topic 1)

What output will the following command sequence produce?

echo '1 2 3 4 5 6' | while read a b c; do

echo result: \$c \$b \$a;

done

**A.** result: 3 4 5 6 2 1 **B.** result: 1 2 3 4 5 6

**C.** result: 6 5 4

**D.** result: 6 5 4 3 2 1

E. result: 3 2 1

**Answer: A** 

#### Question No : 12 - (Topic 1)

Which of the following SQL statements will select the fields name and address from the contacts table?

- A. SELECT (name, address) FROM contacts;
- **B.** SELECT (name address) FROM contacts;
- **C.** SELECT name, address FROM contacts;
- **D.** SELECT name address FROM contacts;

**Answer: C** 

## Question No: 13 - (Topic 1)

Which bash option will prevent you from overwriting a file with a ">"?

A. set -o safe

B. set -o noglob

C. set -o noclobber

D. set -o append

E. set -o nooverwrite

**Answer: C** 

#### Question No : 14 - (Topic 1)

To test a shell script called myscript, the environment variable FOOBAR must be removed temporarily. How can this be done?

A. unset -v FOOBAR

B. set -a FOOBAR=""

C. env -u FOOBAR myscript

**D.** env -i FOOBAR myscript

**Answer: C** 

#### Question No : 15 - (Topic 1)

What output will the following command produce?

seq 1 5 20

**A.** 1

6

11

16

**B.** 1

5

10

15

**C.** 1

LPI 102-350 : Practice Test

2

3

4

**D**. 2

3

4

5

**E**. 5

10

15

20

**Answer: A** 

#### Question No : 16 - (Topic 1)

Which of the following is the best way to list all defined shell variables?

A. env

B. set

C. env -a

D. echo \$ENV

**Answer: B** 

#### Question No : 17 CORRECT TEXT - (Topic 1)

By default, the contents of which directory will be copied to a new user's home directory when the account is created by passing the -m option to the useradd command? (Please provide the full path)

**Answer:** /etc/skel, /etc/skel/

#### Question No : 18 - (Topic 1)

Which command will print the exit value of the previous command to the screen in bash?